## Lego FGST Model

I received a couple requests for the Lego FGST model.

## Files and Links:

Here is the link to the model file: FGST\_studio.io

This model can be opened by the following program (for OSX and Win64): https://studio.bricklink.com/v2/build/studio.page

Stud.io has integration with www.bricklink.com where you can create an account, a "wanted list", and buy the pieces through a second hand market from across the world.

I've provided a parts list here: FGST\_studio\_public.xml

You can find instructions for construction here: https://studio.bricklink.com/v2/build/model.page?idModel=7016

## How to buy parts:

First add your wanted part to a "wanted list":

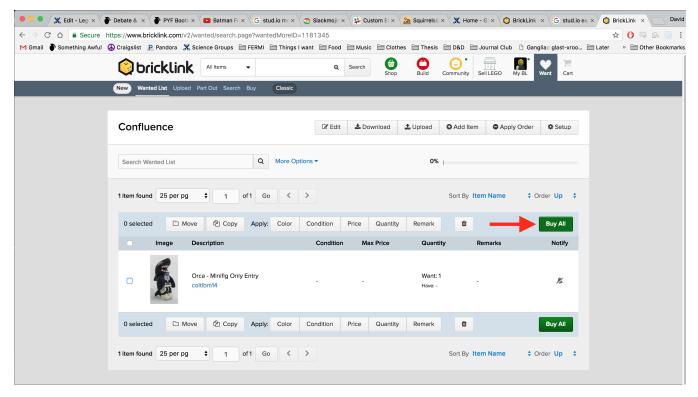

Then click "Buy All".

You will then be taken to the following page.

|              |                                 |                       | tedMoreID=1181345&quickShop=true |                                                                                                    | r O 🔍    |
|--------------|---------------------------------|-----------------------|----------------------------------|----------------------------------------------------------------------------------------------------|----------|
| Something Av | iful 🚯 Craigslist 🗜 Pandara 🗶 I | Science Oroups 🛅 FERM |                                  | · · · · · · · · · · · · · · · · · · ·                                                                   | > 🗄 Othe |
|              | 🔘 bricklink                     | Al terns 👻            |                                  | 😂 🕒 😳 🔚 🔚 🌄 💭                                                                                           |          |
|              | New Wanted List Upload          | Pert Out Search Buy   | Cassic                           |                                                                                                    |          |
|              |                                 |                       |                                  |                                                                                                    |          |
|              | Buy Wanted Lists                |                       |                                  | Buy Wizard I Classic By Shop                                                                            |          |
|              | Step 2 of 3. Find and select    | t stores to buy from  |                                  |                                                                                                    |          |
|              | Wanted Items                    | 14 kens (Edit)        | Selected Stores                  | US \$0.00 Auto-Finder Add Selected To Cart                                                              |          |
|              | for Confluence (1)              |                       | Galact stored                    | 1 individually to fulfil your Wanted Items or                                                           |          |
|              | ° 🐔                             |                       |                                  | let Bricklink find the best store combination.                                                          |          |
|              | 20                              |                       |                                  |                                                                                                    |          |
|              |                                 |                       | Store Selector (82 results)      | Sort by: Unique Lots \$ Store Filters -                                                                 |          |
|              |                                 |                       | Store Name                       | Filter Stores                                                                                           |          |
|              |                                 |                       | A Few Brick Short (8853) 🛱       | Store Location: Any Region                                                                              |          |
|              |                                 |                       | Effk custom items (222)          | Any Country 0                                                                                           |          |
|              |                                 |                       | 123seeyourbrides (374) 📓         | Store Accepts: Any Payment Type                                                                         |          |
|              |                                 |                       | a brick or more (27518)          | Any Currency \$                                                                                         |          |
|              |                                 |                       | A Brick World (13267)            | Min. Seller Level                                                                                       |          |
|              |                                 |                       | AZBRICKS (2228)                  | Show My Favorited Stores first Show Stores with Open Coupons first Exclude Disliked Stores from results |          |
|              |                                 |                       | A+BRICKS (1248) 🚨                | Exclude items that do not meet my Max Prices     Exclude items that do not meet my Wanted Qty           |          |
|              |                                 |                       | te ace of BRICKS (22277)         | Exclude Stores which do not ship to me                                                                  |          |
|              |                                 |                       | 00 APOL Supply (22899)           | Baset Filters Apply Filters                                                                             |          |
|              |                                 |                       | Netherlands                      |                                                                                                    |          |

Select your desired filters for purchasing such as language, location of store, etc...

| 🕨 🖉 🗶 Edit - Leg 🗵                 | Debate &   × PYF Boot   ×    | Batman FC × G       | stud.io ma × 🏹 🔿 Slackmojia × 🖓 🗱 Custom Er | × X 🏡 Squirrels® ×       | K Home - GI × 🔘        | BrickLink × G stud.io ex × Q BrickLink |
|------------------------------------|------------------------------|---------------------|---------------------------------------------|--------------------------|------------------------|----------------------------------------|
|                                    |                              |                     | tedMoreID=1181345&quickShop=true            | lathan 🗇 Thaola I        |                        |                                        |
| <ul> <li>Something Awru</li> </ul> |                              |                     |                                             |                          | · · · =                | Sangha: gast-kroo [Later "             |
|                                    | Oricklink                    | All Items 👻         |                                             |                          | Community Sell LEGO    | My BL Want Cart                        |
|                                    | New Wanted List Upload       | Part Out Search Buy | Classic                                     |                          |                        |                                        |
|                                    |                              |                     |                                             |                          |                        |                                        |
|                                    | Buy Wanted Lists             |                     |                                             |                          | Buy V                  | Vizard I Classic By Shop               |
|                                    | Step 2 of 3. Find and select | stores to buy from  |                                             |                          |                        |                                        |
|                                    |                              |                     |                                             |                          | _                      |                                        |
|                                    | Wanted Items                 | 1/1 items (Edit)    | Selected Stores                             |                          | Auto-Finder Ad         | d Selected To Cart                     |
|                                    | for Confluence (1)           |                     | Select store(s)                             | ndividually to fulfill y | your Wanted Items or   |                                        |
|                                    | <b>€</b>                     |                     | Auto-Finder to le                           | t Bricklink find the b   | est store combination. |                                        |
|                                    | 1                            |                     | Store Selector (82 results)                 |                          | Sort by: Unique Lots   | Store Filters -                        |
|                                    |                              |                     | Store Name                                  | Lots                     | Item Count Min B       |                                        |
|                                    |                              |                     | - A Few Brick Short (8853)                  | 1                        | 6 US \$5               | ·                                      |
|                                    |                              |                     |                                             | 1                        | 0 03 \$.               | Select                                 |
|                                    |                              |                     | Elfik custom items (222) Slovakia           | 1                        | 2 US \$7               | .53 Select                             |
|                                    |                              |                     | 123seeyourbricks (374)                      | 1                        | 1 US \$5               | 6.00 Select                            |
|                                    |                              |                     |                                             | 1                        | 3 US \$0               |                                        |
|                                    |                              |                     | United Kingdom                              | 1                        | 3 05\$0                | 0.00 Select                            |
|                                    |                              |                     | A Brick World (13267) USA                   | 1                        | 4 US \$6               | 5.00 Select                            |
|                                    |                              |                     | A Z B R I C K S (2228)                      | 1                        | 1 US \$2               | 5.00 Select                            |
|                                    |                              |                     |                                             |                          |                        |                                        |
|                                    |                              |                     | Denmark                                     | 1                        | 3 US \$1               | 0.84 Select                            |
|                                    |                              |                     | ACE of BRICKS (22277)                       | 1                        | 37 US \$2              | Select                                 |
|                                    |                              |                     | AFOL Supply (22899)                         | 1                        | 6 US \$0               | 0.00 Select                            |
|                                    |                              |                     | Bargain Bricks.SG (403)                     |                          |                        |                                        |
|                                    |                              |                     | Singapore                                   | 1                        | 3 US \$0               | 0.00 Select                            |

If you are buying multiple pieces it is easy to use the auto store finder tool.

| 🗧 🔍 🗶 Edit - Legi ×                                       | Debate & × PYF Bootl ×              | Batman FC× G stud      | l.io mc × 🧔 Slackmojis × 🗱 Cus    | tom Er × 🏾 🌇 Squirrels© ×                                             | 🗶 Home - GI × 🔇                             | BrickLink × G stud.io    | ex × 🔘 BrickLink - × 🗾 David |
|-----------------------------------------------------------|-------------------------------------|------------------------|-----------------------------------|-----------------------------------------------------------------------|---------------------------------------------|--------------------------|------------------------------|
| $\leftrightarrow$ $\rightarrow$ C $\triangle$ $$ Secure h | ttps://www.bricklink.com/v2/war     | nted/shop.page?wantedM | NoreID=1181345&quickShop=true     | 9                                                                     |                                             |                          | ☆ 🕐 🔍 🖪 🗄                    |
| M Gmail   Something Awful 🕻                               | \lambda Craigslist 🗜 Pandora 🐰 Scie | nce Groups 🗎 FERMI 🗎   | 🛛 Things I want  🗎 Food 📄 Music   | 🗎 Clothes 🗎 Thesis 🗎                                                  | D&D 🗎 Journal Club                          | Ganglia:: glast-xroo     | Later » 🗎 Other Bookmarks    |
|                                                           | 🔅 bricklink                         | All Items 👻            | Q Search                          | Shop Build Co                                                         | mmunity Sell LEGO                           | My BL Want Cart          |                              |
|                                                           | New Wanted List Upload P            |                        |                                   |                                                                       |                                             |                          |                              |
|                                                           |                                     |                        |                                   |                                                                       |                                             |                          |                              |
|                                                           | Buy Wanted Lists                    |                        |                                   |                                                                       | Buy                                         | Wizard   Classic By Shop |                              |
|                                                           | Step 2 of 3. Find and select st     | tores to buy from      |                                   |                                                                       |                                             |                          |                              |
|                                                           | Wanted Items                        | 1/1 items (Edit)       | Selected Stores                   | US \$0.00                                                             | Auto-Finder                                 |                          |                              |
|                                                           | for Confluence (1)                  | Auto-Finder            | Select s<br>Auto-Find             | tore(s) individually to fulfill yo<br>or to let Rricklink find the be | ur Wanted Items or<br>st store combination. |                          |                              |
|                                                           | 1                                   | Brickler will search t | for the store or combination of s | tores that can complete your                                          | Wanted List.                                | Store Filters ▼          |                              |
|                                                           |                                     | Allow results the      | at are below the Minimum Buy      |                                                                       | gior                                        | n 🗘                      |                              |
|                                                           |                                     | Ignore my store        | filters when auto-finding         |                                                                       | punti                                       | ry 🗘                     |                              |
|                                                           |                                     |                        |                                   | Cancel                                                                | Start                                       | ent Type 💠               |                              |
|                                                           |                                     |                        | a brick or more (27518) 🔛         |                                                                       | Any Carrer                                  | ncy 🗘                    |                              |
|                                                           |                                     |                        | A Brick World (13267)     SA      | Min. Seller Le                                                        | Any Level                                   | \$                       |                              |

Select either lowest prices or fewest stores. Depending on the number of pieces, this may take a few minutes.

| 🔴 🔍 🌒 🗶 Edit - Leg 🗙                                      | Debate & ×                               | nan Fox V G stud.io mox V 🔕 Slackmojis x V | 🗱 Custom El 🗙 🏡 Squirrels© × 🗶 Home - 0   | GI × O BrickLink × G stud.io ex ×     | 🔕 BrickLink - × 📃 David  |
|-----------------------------------------------------------|------------------------------------------|--------------------------------------------|-------------------------------------------|---------------------------------------|--------------------------|
| $\leftrightarrow$ $\rightarrow$ C $\triangle$ $$ Secure h | ttps://www.bricklink.com/v2/wanted/sho   | pp.page?wantedMoreID=1181345&quickSh       | op=true                                   |                                       | ☆ 🕐 🔍 🗈 🗄                |
| M Gmail   P Something Awful 🤇                             | 🕽 Craigslist 🛛 Pandora 🛛 💥 Science Grou  | ups 🗎 FERMI 📄 Things I want 📄 Food 🗎       | Music Clothes Thesis D&D Jo               | urnal Club 📋 Ganglia:: glast-xroo 🚞 L | ater » 🗎 Other Bookmarks |
|                                                           |                                          | s 🗸 Q S                                    | search Shop Build Community Sel           | ILLEGO My BL Want Cart                |                          |
|                                                           | New Wanted List Upload Part Out S        | Gearch Buy Classic                         |                                           |                                       |                          |
|                                                           |                                          |                                            |                                           |                                       |                          |
|                                                           | Buy Wanted Lists                         |                                            |                                           | Buy Wizard   Classic By Shop          |                          |
|                                                           | Step 2 of 3. Find and select stores to b | buy from                                   |                                           |                                       |                          |
|                                                           | Wanted Items 0/1 i                       | items (Edit) Selected Stores Deselect      | All US \$3.70                             | Add Selected To Cart                  |                          |
|                                                           | All lots assigned!                       | Mr Pops bricks (113)                       | 1 US \$3.70<br>LOTS                       | C Edit Deselect                       |                          |
|                                                           |                                          | Store Selector (0 results)                 | Sort by: Uni                              | ique Lots ♦ Store Filters ▼           |                          |
|                                                           |                                          | Store Name                                 | Lots Item Cou                             | int Min Buy Select                    |                          |
|                                                           |                                          | No stores                                  | found (the remaining items are assigned o | or not for sale)                      |                          |

If no pieces are left over, the left bar should be empty. Add items to selected cart.

| O      State of the second second secon | stud.io m: x 😓 Slackmoji: x 🙀 Custom E: x 🌇 Squirrels(: x 🗶 Home - G : x 🔘 BrickLink : x 🕞 Stud.io ex: x 🔘 BrickLink : x 🕞 David |
|----------------------------------------------------------------------------------------------------|----------------------------------------------------------------------------------------------------|
| ← → C ☆ Secure https://www.bricklink.com/v2/wanted/shop.page?wan                                                                                                    | tedMoreID=1181345&quickShop=true 😒 🕐 🔍 🗵 🗄                                                                                       |
| M Gmail 🌓 Something Awful 🚷 Craigslist P Pandora 💥 Science Groups 🚞 FERM                                                                                                    | Al 📄 Things I want 🚔 Food 🚔 Music 🚔 Clothes 🊔 Thesis 🚔 D&D 🚔 Journal Club 🗅 Ganglia:: glast-xroo 🗎 Later 👘 » 🚔 Other Bookmarks   |
|                                                                                                    | Q Search Shop Build Community Sell LEGO My BL                                                                                    |
| New Wanted List Upload Part Out Search Buy                                                                                                    | Classic 1 store, 1 lot                                                                                                    |
| Buy Wanted Lists                                                                                                    | Mr Pops bricks (113)<br>Subtotal: US \$3.70 (1 Lot)                                                                              |
| Step 3 of 3. Review added to cart                                                                                                    |                                                                                                    |
| Wanted Items 0/1 items (Edit)                                                                                                    | Selected Stores Deselect All US \$3.70 Auto-Finder                                                                               |
| All lots assigned!                                                                                                    | Mr Pops bricks (113) 1 US \$3.70 C Edit Deselect                                                                                 |
|                                                                                                    | Store Selector (0 results)     Sort by:     Unique Lots \$     Store Filters *                                                   |
|                                                                                                    | Store Name Lots Item Count Min Buy Select                                                                                        |
|                                                                                                    | No stores found (the remaining items are assigned or not for sale)                                                               |
|                                                                                                    |                                                                                                    |

Go to your cart and click on your order.

| 🔍 🔍 Edit - Leg: x 🏠 Debate & x 🏠 PYF Booti x 💶 Batman Fi x G stud.io mi x 🕤 Slackmoji x 🛠 Custom Ei x 🎬 Squirrelsi x 🗶 Home - Gi x Q BrickLink x G stud.io ex x Q Brick                                                                            | Link 🛛 David    |  |  |  |  |  |
|----------------------------------------------------------------------------------------------------|-----------------|--|--|--|--|--|
| $\leftarrow \rightarrow C \ \Delta \ \widehat{\ } \text{ Secure https://www.bricklink.com/storeCartList.asp} \qquad \qquad \qquad \qquad \qquad \qquad \qquad \qquad \qquad \qquad \qquad \qquad \qquad \qquad \qquad \qquad \qquad \qquad \qquad$ | 🕐 🖾 🖻 🗄         |  |  |  |  |  |
| M Gmail 🌢 Something Awful 🚯 Craigslist 🗜 Pandora 💥 Science Groups 🚍 FERMI 🚍 Things I want 🚍 Food 🚍 Music 🚍 Clothes 🚍 Thesis 🚍 D&D 🚍 Journal Club 🗅 Ganglia:: glast-xroo 🚍 Later                                                                    | Other Bookmarks |  |  |  |  |  |
| Shop Build Community Search & Search Build Community Search Want                                                                                                    |                 |  |  |  |  |  |
| My Profile Messages My Activity Fav. Stores Orders Quotes Feedback Coupons Settings ID Pic About Me Account Info                                                                                                    |                 |  |  |  |  |  |
| MyBrickLink: Stores with Items in My Cart                                                                                                    |                 |  |  |  |  |  |
| Ston. Name Lots in My Cart.                                                                                                    |                 |  |  |  |  |  |
| Empty Selected Carts                                                                                                    |                 |  |  |  |  |  |

And complete purchase. You will get a confirmation from the person you are buying from confirming everything and pay via pay-pal. It usually takes about 2-3 days to receive pieces.

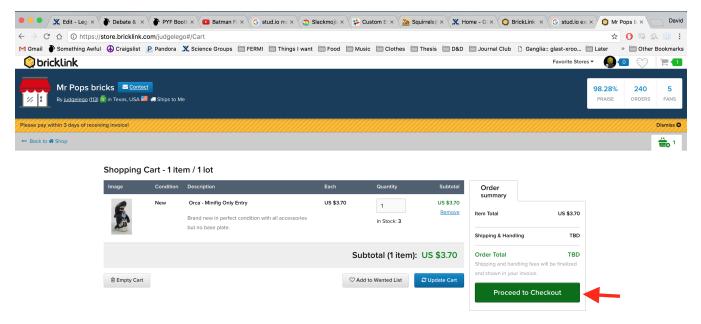

Feel free to edit or improve the model in anyway you wish. Have fun!